**in**

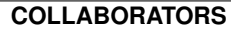

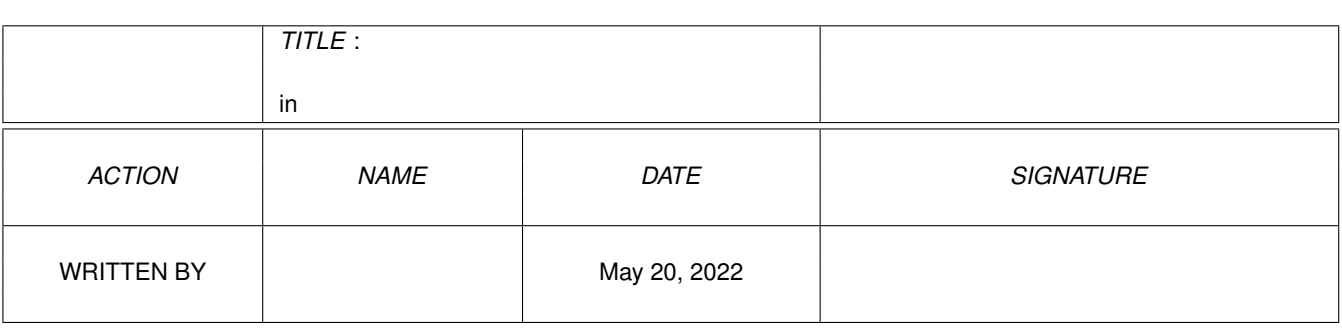

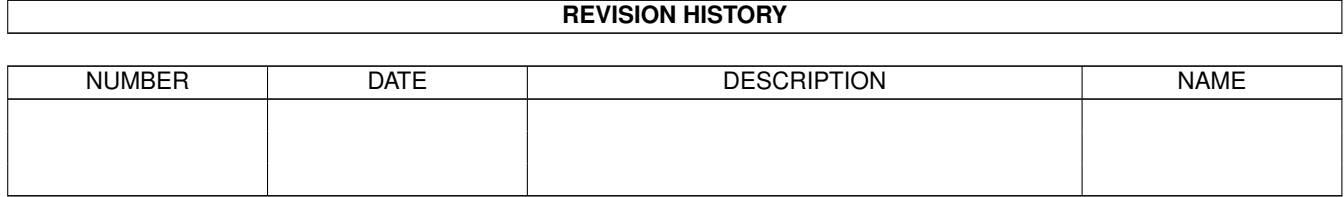

# **Contents**

#### $1$  in

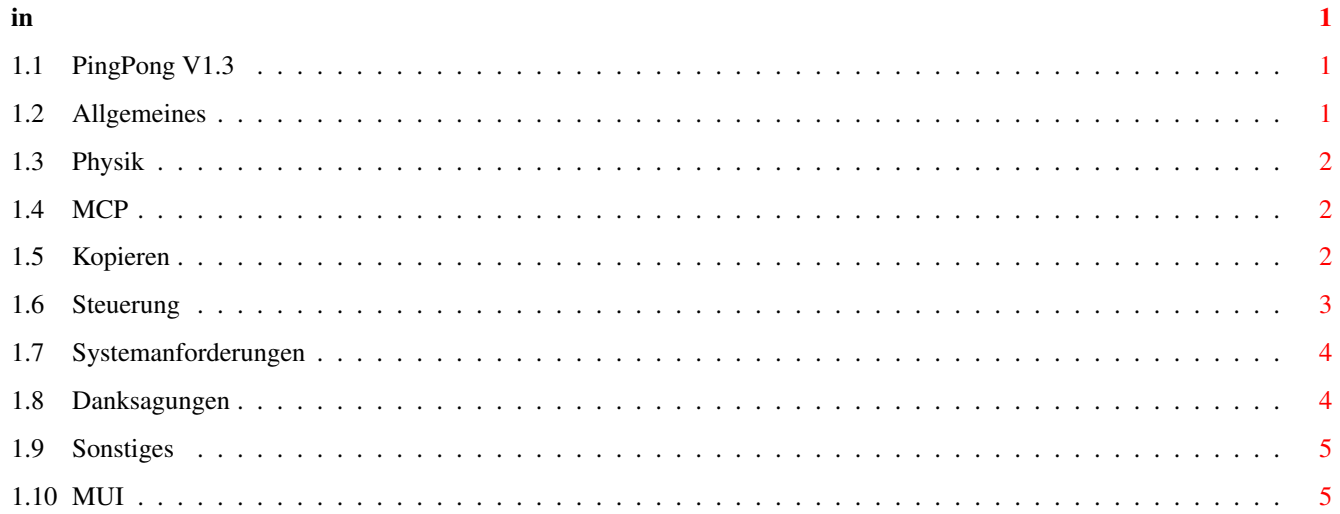

## <span id="page-3-0"></span>**Chapter 1**

**in**

### <span id="page-3-1"></span>**1.1 PingPong V1.3**

MUI PING PONG V1.4b

© 1994 by Michael Bauer

Allgemeines Ping Pong und die Physik Kopieren Steuerung Systemanforderungen MUI Danksagung Sonstiges

#### <span id="page-3-2"></span>**1.2 Allgemeines**

Ping Pong ist ein Klassiker unter den Computerspielen. Wer kennt ← sie nicht, die alten Konsolen mit den 2 Paddels und den Spiel Ping Pong, Squash und Tennis. Da Ich diese Spiele vermisst habe (und keine bessere Idee hatte), hab ich mich im Sommer '93 kurzentschlossen hingesetzt und dieses Projekt gestartet. Leider leider leider war die erste Version (wie koennte es auch anders sein) gar schrecklich mit Fehlern gespickt. Ich hoffe die sind jetzt Vergangenheit.

In der Zwischenzeit hab ich Gefallen an Stefan Stuntz's MUI

liegt also ferner als eine PingPong Version mit MUI. Ich hoffe ich hab die groebsten Bugs beseitigt (deshalb ist es ja eine Betaversion). Zudem hoffe ich, daß ich der erste bin der ein MUI Spiel rausbringt. \*grins\*

Ok, nun aber mal zu den Features:

Man kann die Sprites jetzt auch mit Kickstart 3.0 sehen. Dank MUI ist das Programm jetzt komplett fontsensitiv. Es gibt jetzt einen 2 Spielermode. Man kann in gewissen Grenzen die Geschwindigkeit anpassen. Pingpong laeuft nur noch mit Kickstart 2.0 und mehr. (Ätsch) Man kann das Fenster verschieben und sogar fast beliebig in der Größe ändern. Der Computergegner ist jetzt auch besiegbar. (wenn auch schwer) Man kann nun auch Interlaced halbwegs spielen. Der Computergegner hat jetzt einen Namen: MCP Es gibt jetzt Sound beim Spielen.

 $e^+e^-$ 

Was noch zu tun wäre:

Mein Wunschtraum ist es, eine Netzwerksversion zu machen. (mal sehen) Joysticksteuerung als Alternative. Maussteuerung hat sich im Versuch als unpraktikabel erwiesen.

Momentan bin ich am experimentieren mit skalierbaren Schlägern. Eventuell werd ich die Schläger demnächst durch Scrollbars ersetzen. Wenn das naechste Damen Tennistournier uebertragen wird bring ich die naechste Version mit einem Monica Seles Sample raus ;c)

... (Hier könnte möglicherweise auch Deine Idee stehen !!!) :c)

#### <span id="page-4-0"></span>**1.3 Physik**

Wie der physikalisch gebildete Spieler sicherlich bald feststellen wird gehorchen die Ballbewegungen nicht gerade den Gesetzen der Physik. Also hilft es nicht weiter wenn man mit Ein- und Ausfallswinkeln rumrechnet. Die ganze Sache gehorcht den Gesetzen des Zufalls, wie ich finde mit sehr gutem Grund. In der Anfangsphase hab ich mich sehr eng an die Physik gehalten. Nur hat sich leider bald herrausgestellt, dass der Spielspass sehr darunter leidet da die Sache zu einfach wird.

#### <span id="page-4-1"></span>**1.4 MCP**

#AmigaGer laesst grüssen :c)

#### <span id="page-4-2"></span>**1.5 Kopieren**

Ping Pong ist Mailware. Du darfst es weiterkopieren soviel du ← willst. Wenn Dir dieses Spiel gefaellt, so waere es nett wenn Du mir eine Postkarte, einen Brief oder eine EMail schicken wuerdest. Die Adresse findest Du unter

#### Sonstiges PD-Serien:

Grundsaetzlich darf dieses Spiel von Fred Fish und SaarAg vertrieben werden. Von allen anderen Serien erwarte ich Preise von maximal 5 US-\$ bzw. 6 DM pro Diskette. Grundsaetzlich waere es nett wenn ich dann auch benachrichtigt werden wuerde.

Mailboxen, etc:

Ich werde dieses Spiel uebers Aminet in Umlauf bringen. Natuerlich darf dieses Spiel auch ueber andere Mailboxen vertrieben werden.

Zeitungen:

Dieses Spiel darf auch ueber Coverdisks vertrieben werden. Sollte dies der Fall sein, so wuerde ich gerne informiert werden. Ferner waere es freundlich wenn ich eventuell ein Exemplar davon dann bekommen koennte) :c)

Rechte:

Ich behalte mir die Rechte an diesem Programm vor, kann aber keine Verantwortung fuer eventuelle Schaeden die dieses Programm verursachen koennte uebernehmen. Fuer alle Vertreiber gilt, dass dieses Archiv nur im Originalzustand vertrieben werden darf.

WICHTIG:

Personen die Gewalt gegen Auslaender unterstuetzen ist es strengstens Verboten dieses Spiel zu benutzen.

#### <span id="page-5-0"></span>**1.6 Steuerung**

Die Steuerung duerfte eigentlich fuer sich selber sprechen, hier aber ein paar kleine Hinweise.

Spieler 1 steuert ueber die linke Shift und Alt Taste. Spieler 2 (sofern man im 2 Spieler Modus ist) steuert mit den selben Tasten auf der rechten Seite der Tastatur.

Gadgets:

- About: Bringt das About Fenster auf den Bildschirm und schaltet auf Pause. Dieses Fenster verschwindet wenn man ESC drueckt bzw. das Closegadget betaetigt.
- Setup: Diese Gadget oeffnet ein kleines Fenster in dem man ein paar Einstellungen vornehmen kann. Um dieses Fenster verschwinden zu lassen geht man vor wie bei About.

Pause: Na was schon : c) Quit: Spricht fuer sich selber:

Tips & Tricks: ==============

- Am besten ist Ping Pong zu spielen wenn man die Geschwindigkeit fuer Schlaeger und Ball gleichsetzt.
- Mit dem Difficulty Gadget waehlt man die Spielstaerke des Computergegners.

#### <span id="page-6-0"></span>**1.7 Systemanforderungen**

Man nehme:

einen Amiga mit Kickstart 2.0 oder mehr plus Zubehoer. mindestens

MITT

2.0 (das Spielfeld ist naemlich eine Customclass)

Falls du noch nicht im Besitz bist, hier ein kleiner Tip von mir:

Schick dem

Stefan

einfach 20 DM oder 15 US-\$, dann machst du den Stefan glücklich und ermöglichst die weitere Entwicklung solcher Pakete.

#### <span id="page-6-1"></span>**1.8 Danksagungen**

Ein Dankeschoen geht an:

die Leute die mir Mut gemacht haben eine neue Version zu schreiben. Peter Bagnato der mich mit seinen Briefen immer wieder kickt um neue Versionen zu schreiben. Jochen Wiedmann für die Schnapsidee PingPong auf MUI umzuschreiben. Matthew Dillon fuer seinen DICE, den hab ich naemlich benuetzt. Stefan Stuntz für die viele Arbeit die er in MUI steckt. (Stefan, es lohnt sich, allen Unkenrufen zum Trotze) Dietmar Eilert für seinen GoldEd. Stefan Becker für seine Toolmanagerdocks (Read the source, luke) Fred Fish, fuer seine unbezahlbaren Bemuehungen auf dem PD Markt Mami fuer den vorzueglichen Catering Service all die Leute die gute Software als Freeware/Giftware freigeben. die Leute vom #Amigager Dr. Peter Kittel, Ralph Babel und Stefan Becker für die gleiche Antwort: Es gibt keine Dokumentation der Language Files. :c( Der Crew vom Haxnwirt in Tübingen (PIIIIIZZZZZZZZZAAAAA) ... und an meine Betatester Crew :c)

Volker "Flagor" Graf Peter "Der Dosen Benutzer" Strobel fuers Betatesten im 2 Spieler Modus. Flash vom #AmigaGer Jan Freuer Danny Amor Martin Schlodder alle die ich vergessen habe ...

#### <span id="page-7-0"></span>**1.9 Sonstiges**

Wie kann man mich erreichen ?

Wenn Dir dieses Spiel gefaellt oder du Fehler zu melden hast oder wenn du irgendeine Idee oder Anregung hast, schreibe an ...

Michael Bauer Hegelstr.27 72072 Tübingen 07071/72293

EMail : bauermichael@student.uni-tuebingen.de IRC und Nightfall (134.2.62.161 4242) : Gutgolf

Sollte Dir dieses Spiel nicht gefallen oder suchst Du nur einen Grund zum staenkern, so schicke deine Mail nach

UNIX: /dev/null Amiga: NIL:

### <span id="page-7-1"></span>**1.10 MUI**

This application uses

MUI - MagicUserInterface

(c) Copyright 1993 by Stefan Stuntz

MUI is a system to generate and maintain graphical user interfaces. With the aid of a preferences program, the user of an application has the ability to customize the outfit according to his personal taste.

MUI is distributed as shareware. To obtain a complete package containing lots of examples and more information about registration please look for a file called "muiXXusr.lha" (XX means the latest version number) on your local bulletin boards or on public domain disks.

If you want to register directly, feel free to send

DM 20.- or US\$ 15.-

to

Stefan Stuntz Eduard-Spranger-Straße 7 80935 München GERMANY